# **Лабораторная работа № 6 ИССЛЕДОВАНИE ОПЕРАЦИОННОГО УСИЛИТЕЛЯ**

## **1. Цель работы**

Изучение схем включения операционного усилителя с обратными связями в качестве инвертирующего и неинвертирующего усилителя; исследование интегратора на операционном усилителе.

## **2. Задание и методические указания**

#### *Предварительное задание:*

а) изучить темы курса "Операционные усилители" и «Применение ОУ», изучить содержание данной работы, быть готовым ответить на все контрольные вопросы;

б) пользуясь принципиальными схемами, приведенными в руководстве, начертить схемы соединений для проведения экспериментов, перечисленных в лабораторной работе;

в) для инвертирующего усилителя нарисовать в масштабе временные диаграммы  $u_{\text{BIX}}(t)$  и  $u_{\text{BDX}}(t)$  при заданных преподавателем значениях входного синусоидального напряжения и резисторов. Коэффициент усиления инвертирующего усилителя по напряжению

$$
K_U=-\frac{RP3}{R9};
$$

г) для неинвертирующего усилителя нарисовать в масштабе временные диаграммы  $u_{\text{px}}(t)$  и  $u_{\text{bb}x}(t)$  при заданных преподавателем значениях входного синусоидального напряжения и резисторов. Коэффициент усиления неинвертирующего усилителя по напряжению

$$
K_U = 1 + \frac{RP3}{R9}.
$$

# **3. Экспериментальное исследование инвертирующего усилителя**

а) собрать схему согласно рис. 1; установить заданное преподавателем значение *RP3*;

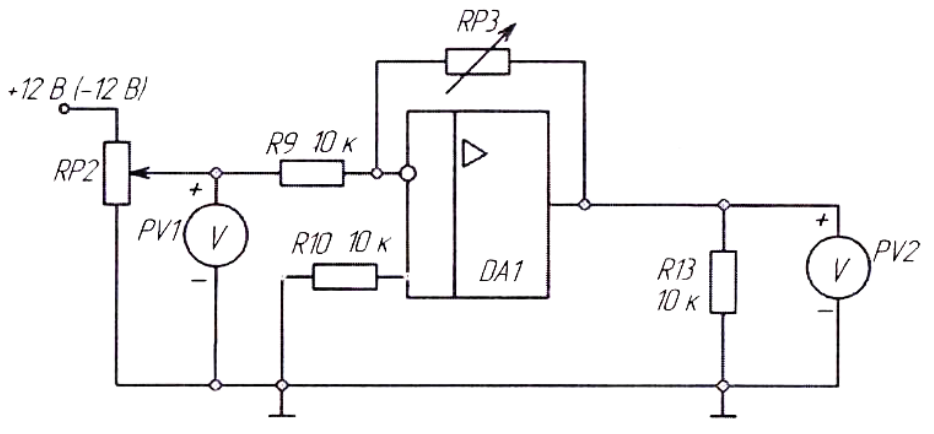

Рис. 1

б) Включить питание. Снять амплитудную характеристику усилителя на постоянном токе *U*вых*= f(U*вx*).* В качестве источника сигнала использовать напряжение, регулируемое потенциометром *RP2*. Сначала снять половину характеристики, используя источник +12В, затем, подключив источник –12В, снять вторую часть характеристики, т.е.  $U_{\text{px}}$  должно изменяться от +12 до -12В.

По амплитудной характеристике определить коэффициент усиления по напряжению  $K_{Uoc}$ ; выключить питание;

в) снять амплитудную характеристику усилителя при помощи осциллографа для сопротивления обратной связи *RP3* = 20кОм. Для опыта необходимо подключить к модулю функциональный генератор (рис. 2). Для снятия зависимости одной величины от другой надо использовать два входа осциллографа **X** и **Y**. Вход **Y** (один вывод) подключается к выходу усилителя, вход **X** – к входу усилителя, а корпус к общему проводу. Развертка луча переключается в положение **X/Y**. Установить на выходе функционального генератора напряжение частотой из диапазона 100...200 Гц; определить по характеристикам коэффициенты усиления;

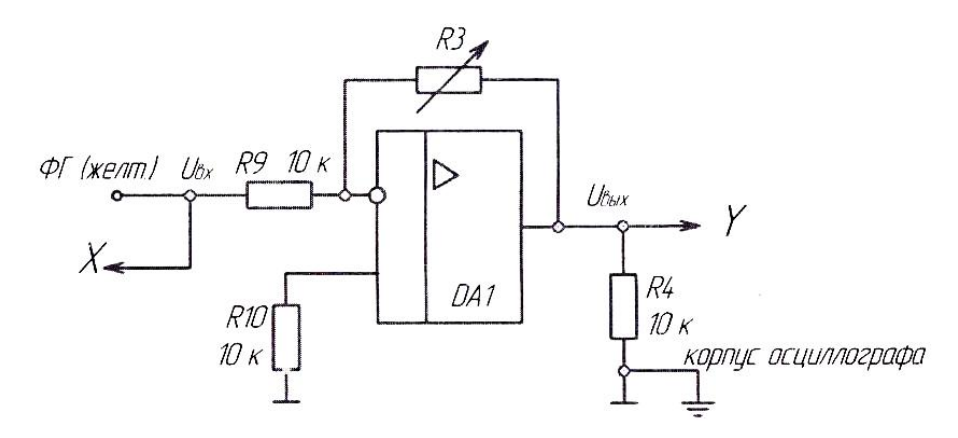

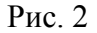

д) снять амплитудно-частотную характеристику (АЧХ) усилителя *KU=F(f)* при  $U_{\text{ax}}$  = const для заданного преподавателем значения  $R_{\text{oc}}(RP3 = 50 \text{ mm} 100 \text{ k/m})$ . Переключатель развертки осциллографа установить на временную развертку. Рабочая точка усилителя должна находиться на линейном участке амплитудной характеристики. Амплитуды сигналов *U*вх*, U*вых измерять осциллографом.

По АЧХ определить полосу пропускания усилителя для коэффициента частотных искажений на высоких частотах  $M_{_{\rm B}}$  =  $\sqrt{2}$  ;

е) по результатам опыта построить характеристики усилителя, определить его параметры, обработать осциллограммы, сравнить расчет и опыт.

# **4. Экспериментальное исследование неинвертирующего усилителя**

а) собрать схему согласно рис. 3. Установить заданное преподавателем значение *RP3*.

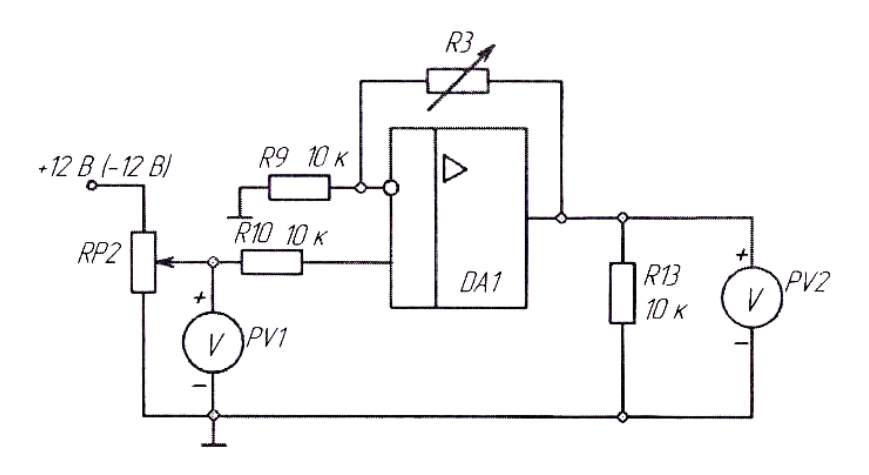

Рис. 3

б) снять амплитудную характеристику усилителя на постоянном токе  $U_{\text{max}}=f(U_{\text{ex}})$ . В качестве источника сигнала использовать напряжение, регулируемое потенциометром *RP2*.

По амплитудной характеристике определить коэффициент усиления по напряжению *KU*; выключить питание;

в) снять амплитудные характеристики усилителя при помощи осциллографа для двух значений сопротивления обратной связи *RP3* = 20кОм и 50кОм. Для опыта необходимо подключить к модулю функциональный генератор (рис. 4). Для снятия зависимости одной величины от другой надо использовать два входа осциллографа **X** и **Y**. Вход **Y** (один вывод) подключается к выходу усилителя, вход **X** – к входу усилителя, а корпус к общему проводу. Развертка луча переключается в положение **X/Y**. Установить на выходе функционального генератора напряжение частотой порядка 100...200 Гц; по характеристике определить коэффициент усиления;

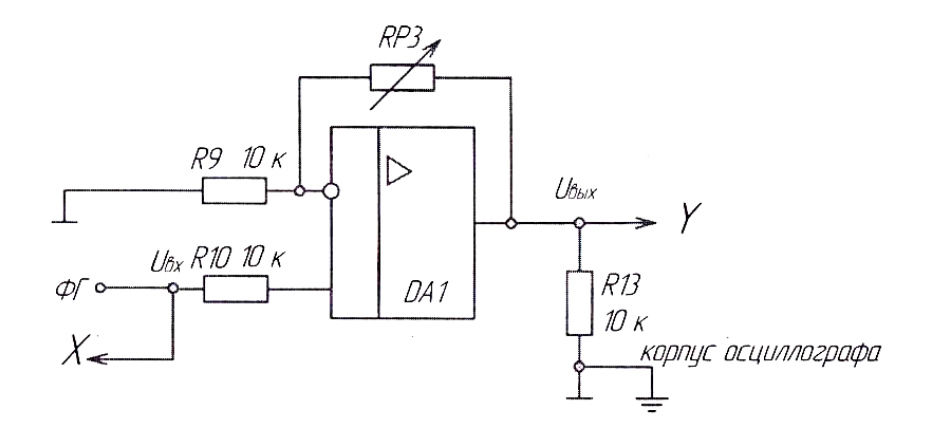

Рис. 4

г) по результатам опыта построить характеристики усилителя, определить его параметры, обработать осциллограммы, сравнить расчет и опыт.

## 5. Исследование интегратора на операционном усилителе

Напряжение на выходе интегратора при постоянном входном сигнале изменяется по линейному закону

$$
u_{\text{bux}}(t) = -\frac{U_{\text{bx}} \cdot t}{T_{\text{m}}} + U_{\text{bux}}(0) \, ; \tag{1}
$$

где  $T_{\text{H}} = R_1 \cdot C_2$  - постоянная времени интегрирования;  $U_{\text{max}}(0)$  - напряжение на выходе интегратора в момент времени  $t = 0$ .

При периодическом прямоугольном входном сигнале напряжение на выходе интегратора имеет пилообразную форму с амплитудой  $U_{nm}$  (рис. 5).

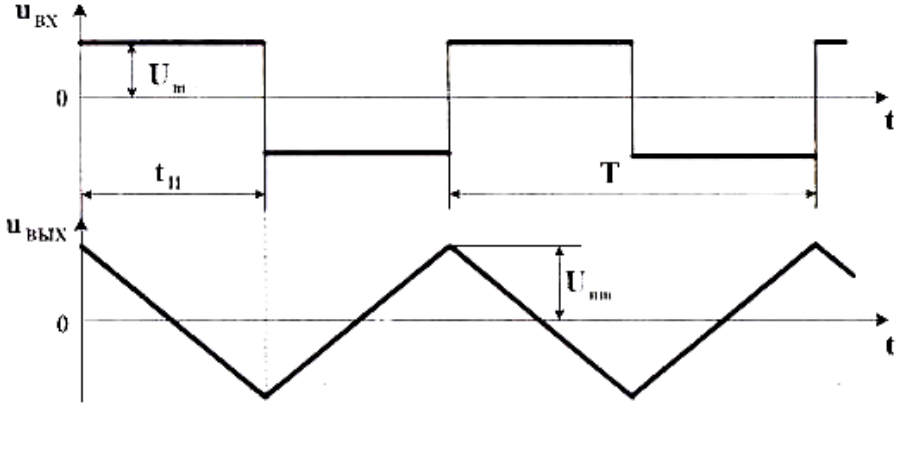

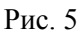

В реальной схеме интегратора вследствие дрейфа нуля ОУ сигнал на выходе  $U_{\text{max}}$ оказывается смещенным относительно нуля. Для получения симметричного сигнала  $U_{\text{\tiny{BHX}}}$ относительно нуля примем  $U_{nm} = U_{\text{bux max}}$  и найдем требуемую амплитуду прямоугольного входного сигнала  $U_m$ .

Для интервала времени  $t_{\text{H}}$  (рис. 5) подставим в уравнение (1):

 $u_{\text{BhIX}}(t) = -U_{\text{nm}} = -U_{\text{BhIX max}}$ ;  $t = t_{\text{N}} = T/2$ ;  $U_{\text{BX}} = U_{\text{m}}$ ;  $U_{\text{BhIX}}(0) = U_{\text{nm}} = U_{\text{BhIX max}}$ , тогда  $U_m = \frac{4 \cdot U_{nm} \cdot T_{\text{H}}}{T}$  $(2)$ 

где  $T = I/f$ - период прямоугольного входного сигнала.

а) собрать схему интегратора согласно рис. 6, установив значение емкости в цепи обратной связи  $C = C$ 5:

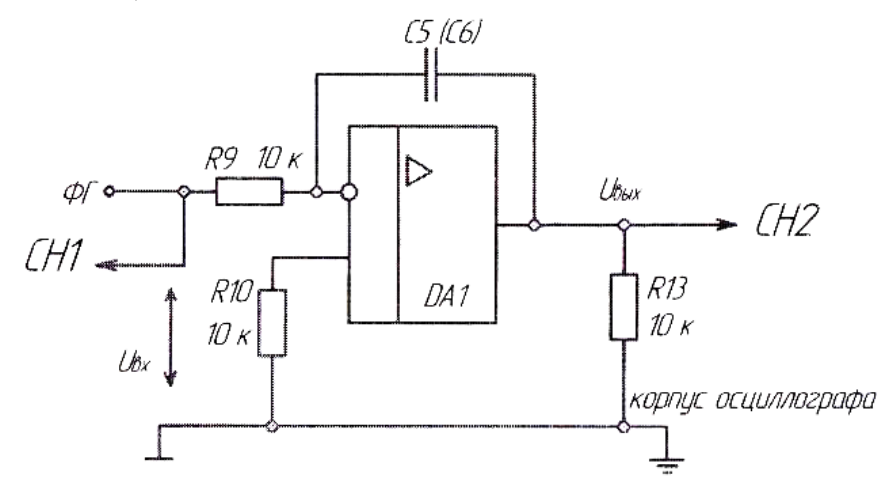

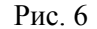

б) исследовать работу интегратора в режиме генератора пилообразного напряжения (рис. 5). Для этого на функциональном генераторе установить прямоугольное знакопеременное напряжение с заданной частотой  $f$  и амплитудой  $U_m$ , рассчитанной по формуле (2). Напряжение на входе  $U_{\text{bx}}$  и выходе  $U_{\text{bux}}$  контролировать при помощи осциллографа. При необходимости подстроить потенциометром RP1 амплитуду  $U_m$ знакопеременного прямоугольного сигнала так, чтобы пилообразный выходной сигнал интегратора стал симметричным относительно нуля с амплитудой  $U_{nm} = U_{\text{bux max}}$ . Зарисовать осциллограммы  $u_{\text{bx}}(t)$  и  $u_{\text{bbx}}(t)$ . Сравнить полученные результаты с расчетом по значениям  $U_m$ , f,  $U_{nm}$ .

в) снять и построить зависимость амплитуды выходного напряжения от частоты  $U_{nm} = F(f)$  при постоянной амплитуде синусоидального входного напряжения. Амплитуды  $U_{\alpha x m}$  и  $U_{\alpha \alpha x m}$  замерять при помощи осциллографа. Результаты заносить в таблицу. Построить зависимость  $U_{\text{66}LX m} = F(f)$ . Выключить питание модуля.

# 6. Содержание отчета

Отчет по работе должен содержать:

а) наименование и цель работы;

б) схемы соединений для проведения экспериментов, перечисленных в лабораторной работе;

в) результаты экспериментальных исследований и проведенных по ним расчетов, помещенные в соответствующие таблицы;

г) экспериментально снятые и построенные характеристики;

д) обработанные осциллограммы;

е) выводы по работе: о влиянии сопротивления обратной связи на коэффициенты усиления инвертирующего и неинвертирующего усилителя и их амплитудные характеристики, о влиянии частоты входного напряжения и емкости конденсатора обратной связи на амплитуду выходного пилообразного напряжения в интеграторе.

# **7. Контрольные вопросы**

1. Что называется операционным усилителем?

2. Каковы основные параметры операционного усилителя?

3. Почему операционный усилитель, включенный без обратной связи, работает как релейный элемент?

4. Какие допущения принимаются для операционного усилителя при выводе коэффициента усиления с различными обратными связями?

5. Для чего применяется отрицательная обратная связь в усилителях?

6. Какой знак будет иметь выходное напряжение инвертирующего усилителя, если на вход подано отрицательное напряжение?

7. Что такое амплитудная и амплитудно-частотная характеристики усилителя?

8. Как определить полосу пропускания усилителя?

9. Как снять амплитудную характеристику инвертирующего усилителя при помощи осциллографа?

10. Как получить на выходе интегрирующего усилителя пилообразное напряжение?

11. Как определяется постоянная времени интегрирования?

12. Какое соотношение должно быть между длительностью импульса, поступающего на вход интегрирующего усилителя, и постоянной времени интегрирования для того, чтобы на выходе избежать ошибки интегрирования?

13. Получите выражение для коэффициента усиления инвертирующего усилителя.

14. Получите выражение для коэффициента усиления неинвертирующего усилителя.